$\hat{\mathcal{M}}$ 

# Sumário

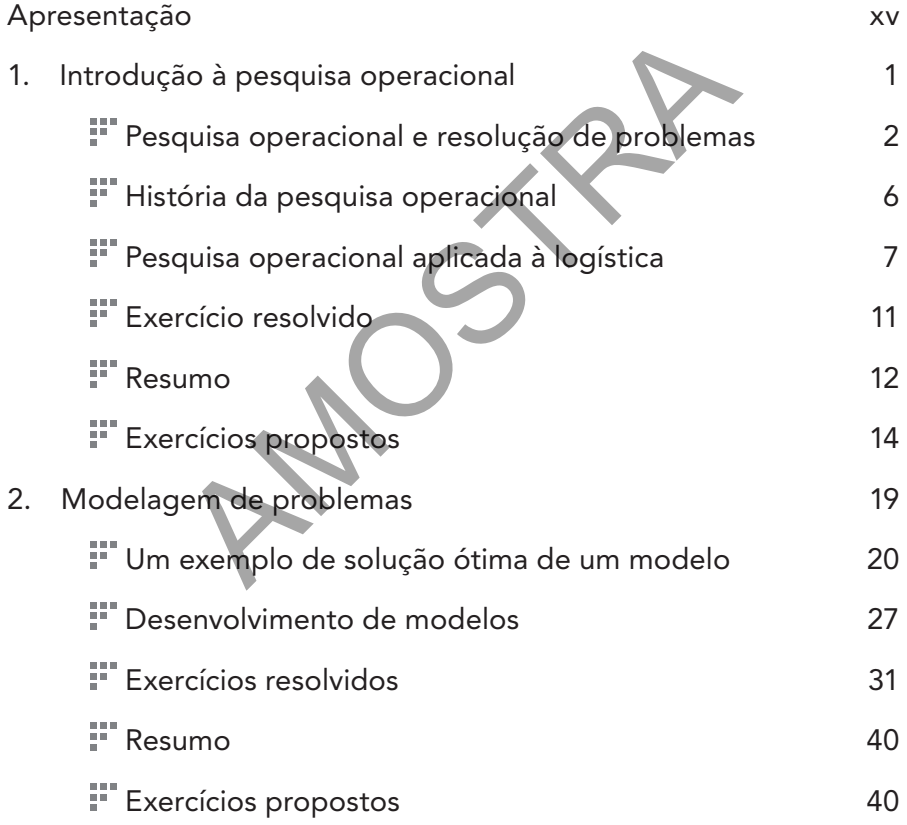

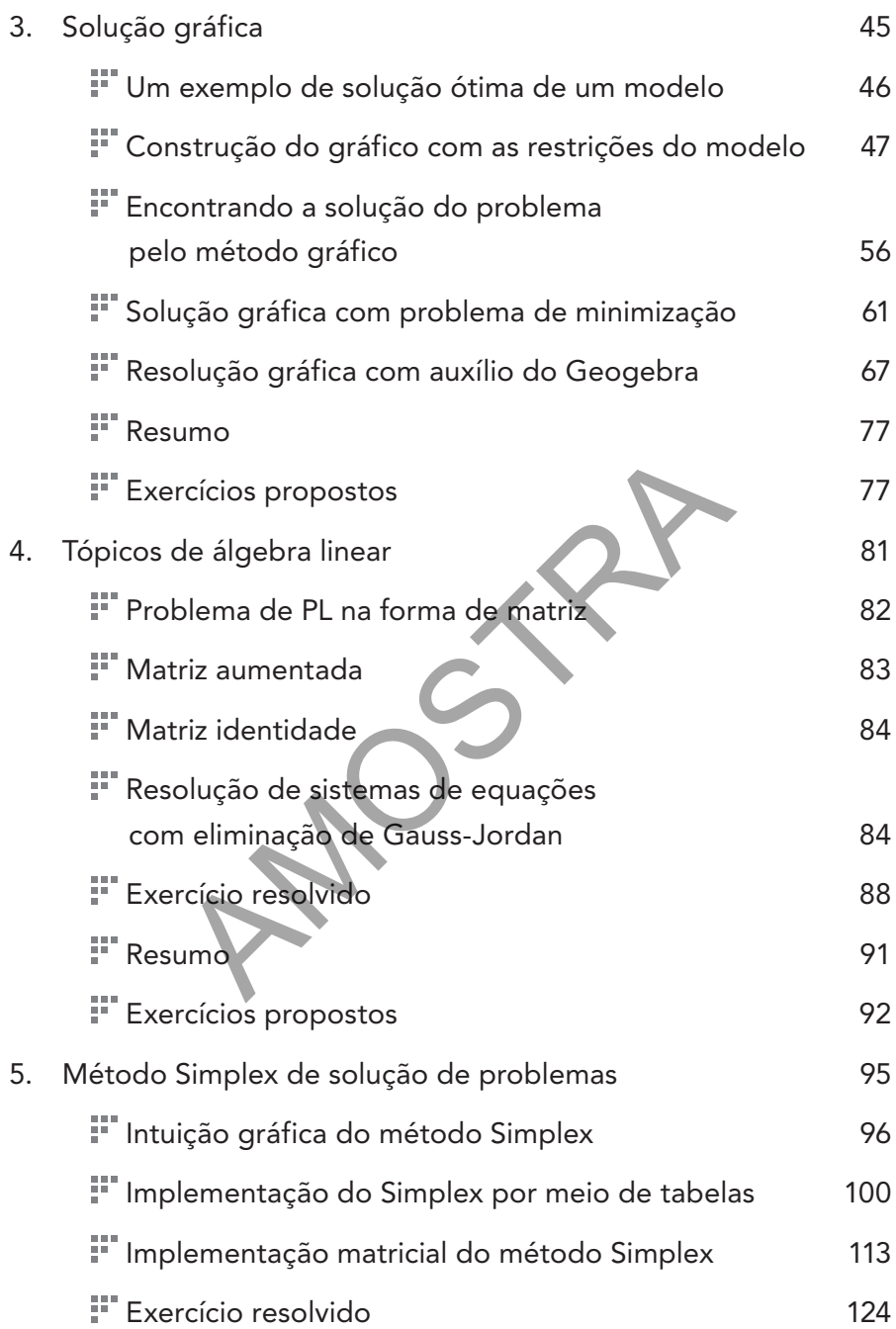

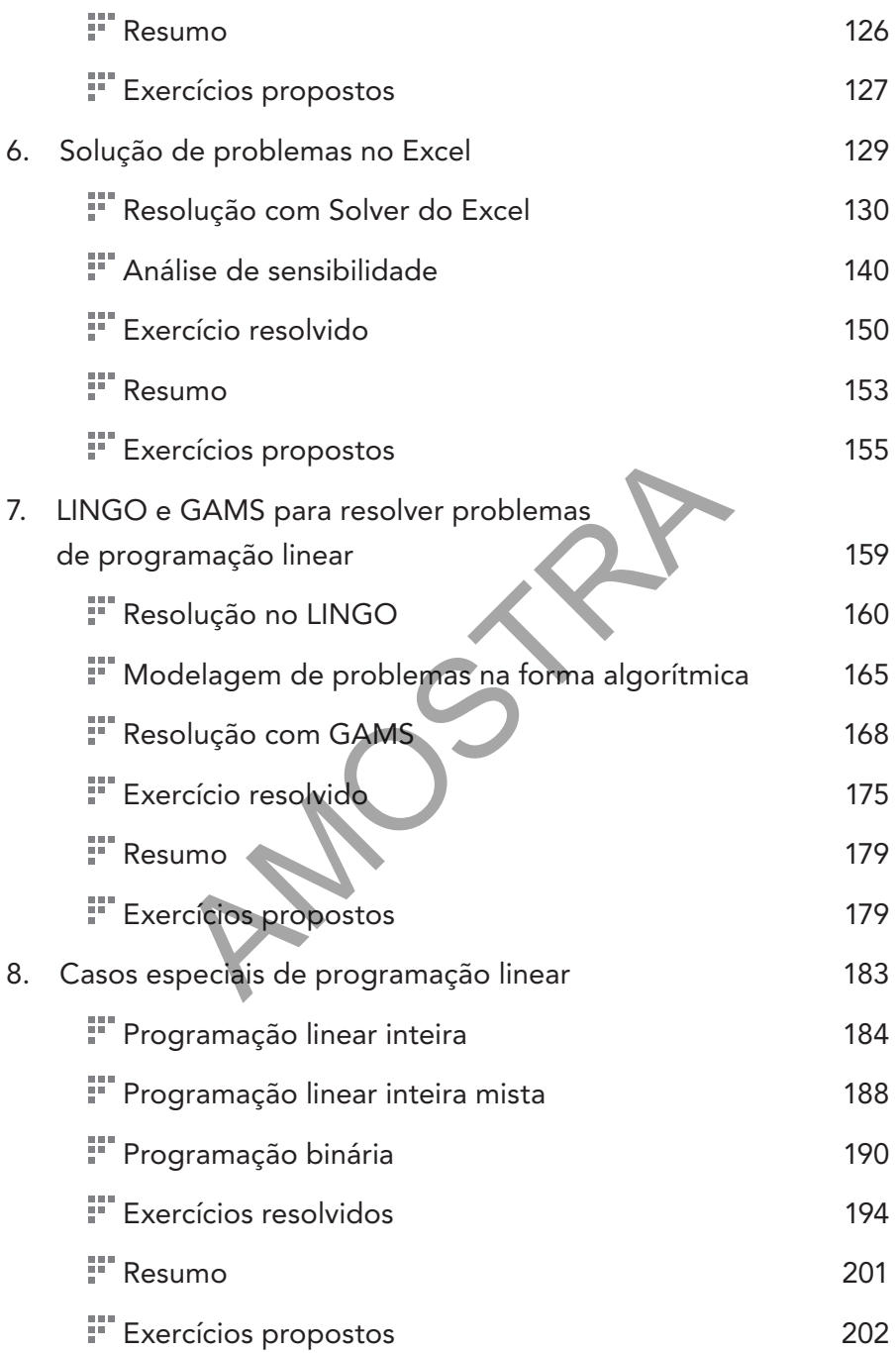

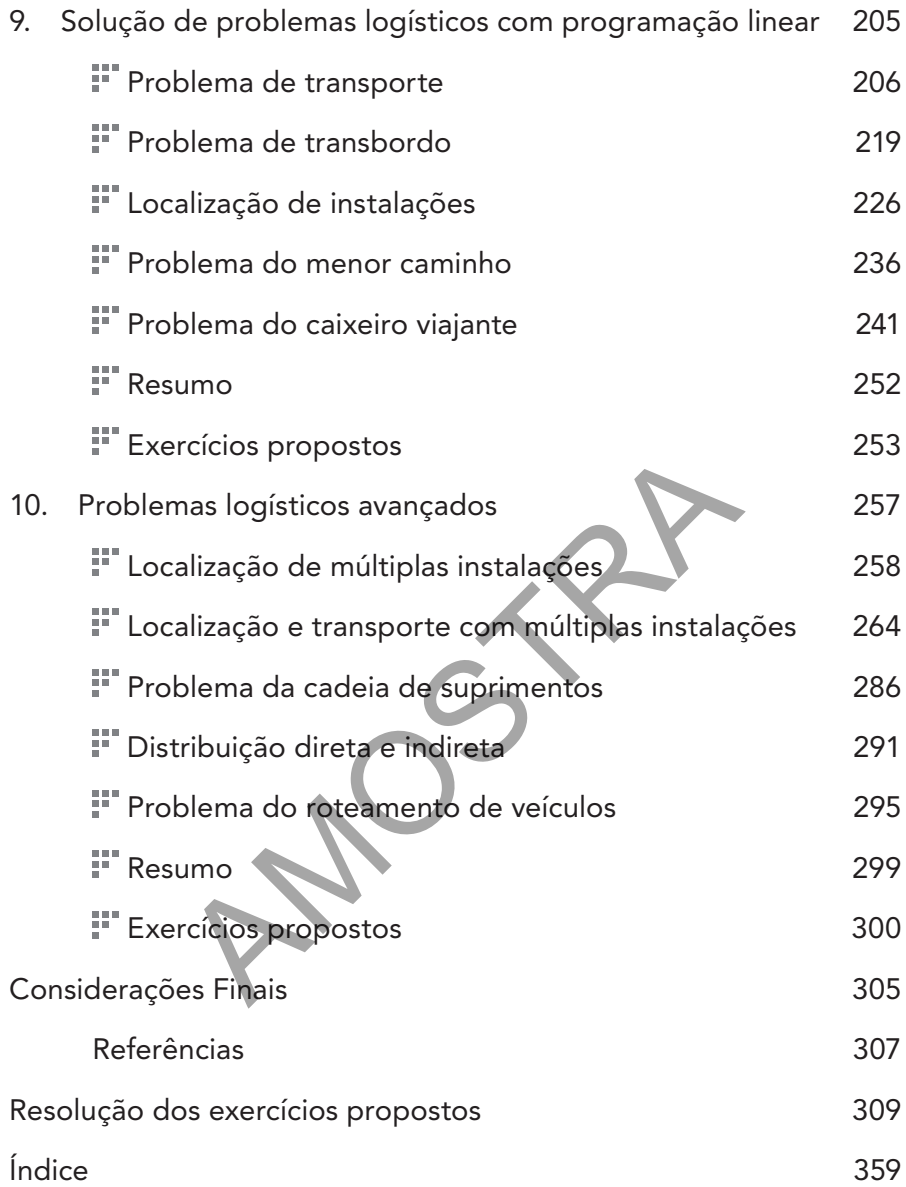

#### CAPÍTULO 1

# Introdução à pesquisa operacional

Neste capítulo, introduziremos os principais conceitos de pesquisa operacional, bem como sua evolução histórica. Apresentaremos, ainda, alguns exemplos de modelos de programação linear aplicada à tomada de decisão em logística. lo, introduziremos os principais conceitos<br>bem como sua evolução histórica. Apresenta<br>plos de modelos de programação linear aplic<br>m logística.<br>Ao final deste capítulo, você será capaz de:

Objetivos do capítulo

Ao final deste capítulo, você será capaz de:

- 111 Conceituar a pesquisa operacional e elencar diversas de suas ferramentas.
- 88. Conhecer a história da pesquisa operacional.
- 111 Entender os três componentes principais da modelagem de um problema.
- HE. Conhecer exemplos de modelagem e a resolução de problemas com pesquisa operacional.
- 88 Conhecer modelos de pesquisa operacional aplicada à logística.

## Pesquisa operacional e resolução de problemas

A Sociedade Brasileira de Pesquisa Operacional (SOBRAPO) conceitua a pesquisa operacional como sendo a área de conhecimento que "estuda, desenvolve e aplica métodos analíticos avançados para auxiliar na tomada de melhores decisões nas mais diversas áreas de atuação humana".

Sob a égide da pesquisa operacional, podem-se encontrar representadas técnicas como programação linear, simulação, teoria dos jogos, teoria das filas, análise de redes, aprendizado de máquina e ciência de dados. Do ponto de vista das áreas do conhecimento, a pesquisa operacional se beneficia da intersecção de pesquisas e técnicas utilizadas em Administração, Engenharia, Computação e Matemática.

Algumas técnicas de otimização, entre elas a programação linear, se prestam a analisar problemas que disponham de dados para resultar em decisões e escolhas de modo a se encontrar a melhor opção. Considere como exemplo uma decisão de produção acerca de dois produtos sobre os quais os custos, as margens de contribuição e a quantidade de recursos sejam conhecidos. Neste caso, é possível estudar esse problema com a técnica de programação linear de modo a se conhecer de maneira precisa quais quantidades devem ser produzidas. eficia da intersecção de pesquisas e técnicas año, Engenharia, Computação e Matemática.<br>técnicas de otimização, entre elas a programa analisar problemas que disponham de da<br>cisões e escolhas de modo a se encontrar a n<br>mo e

A programação linear trata majoritariamente da solução de problemas por meio de modelagem matemática. Um modelo é uma representação simplificada da realidade. Considere, por exemplo, um problema enfrentado por uma família que precisa decidir pela melhor alocação de seu orçamento doméstico. A família precisa decidir qual complemento entre carne, ovos e peixe deve adicionar à sua dieta. Podem-se visualizar nesse problema três dimensões fundamentais que, como veremos no Capítulo 2, serão úteis para transformá-lo em um modelo matemático.

A primeira dimensão relevante em um problema é o objetivo. No problema do orçamento familiar, pode-se trabalhar com o objetivo de maximizar a satisfação dos membros da família a partir dos itens adquiridos. Assim, pode-se definir que o objetivo da resolução do problema do orçamento doméstico é a maximização da satisfação dos membros da família.

Outra dimensão importante trata das escolhas que são realizadas para alocar o orçamento disponível. Veja que essas escolhas são as diversas decisões possíveis que podem ser realizadas para atingir o objetivo de maximizar a satisfação a partir dos itens adquiridos.

Por fim, a terceira dimensão envolve a restrição de capital que deve ser atendida ao se realizar as escolhas. O orçamento restringe o campo das escolhas de modo que a soma do custo destas não ultrapasse o orçamento disponível.

Essas três dimensões apresentadas têm sua relação mostrada na Figura 1.1.

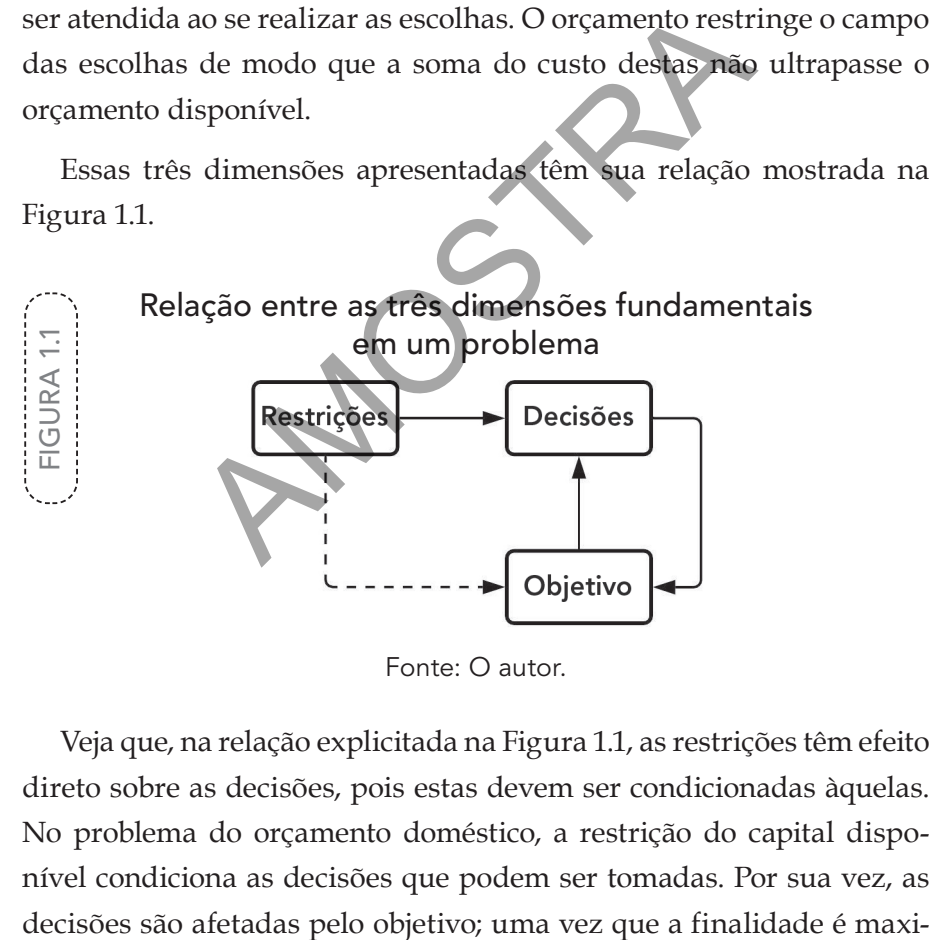

Fonte: O autor.

Veja que, na relação explicitada na Figura 1.1, as restrições têm efeito direto sobre as decisões, pois estas devem ser condicionadas àquelas. No problema do orçamento doméstico, a restrição do capital disponível condiciona as decisões que podem ser tomadas. Por sua vez, as mizar a satisfação, as decisões serão tomadas para cumprir esse objetivo. Note, ainda, que as decisões também afetam o objetivo, uma vez que o conjunto de escolhas gerará determinado nível de satisfação, que pode ser menor ou maior a partir das decisões realizadas. O objetivo é tanto condicionante das decisões como produto destas. As restrições, por sua vez, também afetam o objetivo indiretamente, uma vez que moldam, a partir dos recursos disponíveis, o nível de satisfação que pode ser obtido. Pode-se quantificar o problema do orçamento doméstico por meio de um exemplo.

EXEMPLO 1.1. Pode-se apresentar um exemplo numérico do problema do orçamento doméstico da seguinte forma: determinada família deve montar uma cesta de compras para rerminada família deve montar una são arroz e feijão, ca-<br>consumo cujas opções obrigatórias são arroz e feijão, cabendo a ela decidir sobre a escolha do complemento dentre carne, ovos e peixe. A restrição orçamentária dessa família é de R\$60. Sabe-se que o custo e a satisfação de cada opção são apresentados na Tabela 1.1. PLO 1.1. Pode-se apresentar um exemplo num<br>
ema do orçamento doméstico da seguinte fo<br>
mada família deve montar uma cesta de complemento<br>
umo cujas opções obrigatórias são arroz e formada de complemento<br>
lo a ela decidir s

TABELA 1.1

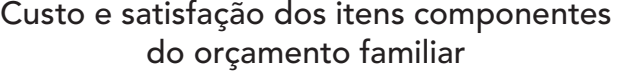

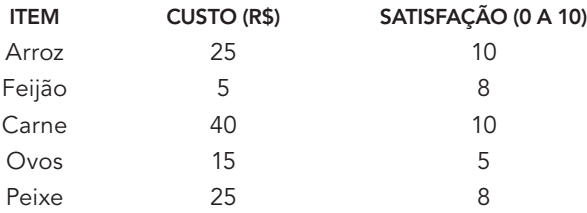

Fonte: O autor.

Com essas informações, é possível delinear um conjunto de escolhas que representam as possíveis decisões da família em alocar o orçamento disponível de R\$60. Um exemplo de três escolhas possíveis pode ser visualizado na Tabela 1.2.

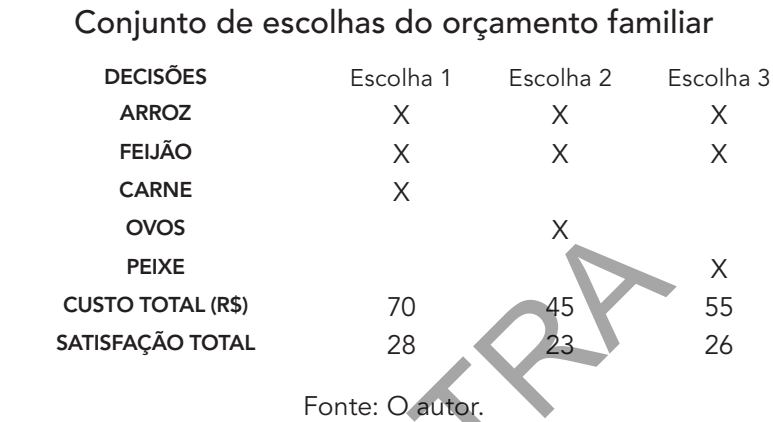

TABELA 1.2

ABELA 1

Pode-se notar que as três escolhas apresentadas, representando as decisões, geram níveis de custo e satisfação diferentes. Verifica-se que, em virtude da restrição de capital de R\$60, a Escolha 1 pode ser prontamente descartada, pois apresenta um custo total de R\$70. Assim, resta à família escolher entre a compra da cesta com ovos, Escolha 2, que tem custo total de R\$45 e satisfação de 23, ou peixe, Escolha 3, com custo de R\$55 e satisfação de 26, pois ambas as escolhas atendem à restrição de capital disponível de R\$60. Veja nesse exemplo como a restrição de orçamento de R\$60 condicionou a tomada de decisão. NEIXE<br>
TO TOTAL (R\$) 70<br>
FAÇÃO TOTAL<br>
Fonte: O autor.<br>
Conter de conteradas, repr<br>
am níveis de custo e satisfação diferentes. Ve<br>
a restrição de capital de R\$60, a Escolha 1 pod<br>
tada, pois apresenta um custo total de R\$7

Como o objetivo é maximizar a satisfação, note que a família deve decidir pela Escolha 3, pois ela atende à restrição de capital de R\$60, sendo despendidos R\$55, e gera uma satisfação de 26, superior à satisfação gerada pela Escolha 2, de 23. Assim, a Escolha 3 é a decisão que maximiza o objetivo.

Nesse exemplo foi possível verificar as relações entre as dimensões objetivo, restrições e decisões. Um problema semelhante ao do orçamento familiar foi apresentado pelo economista George Stigler em 1945 na forma de escolha de dieta. A seção a seguir trata do desenvolvimento histórico da pesquisa operacional.

### **:** História da pesquisa operacional

Partindo do conceito do uso de métodos analíticos para auxiliar o processo de tomada de decisão, a história da pesquisa operacional é difícil de ser rastreada e pode ser confundida com o desenvolvimento da matemática. Contudo, ao se enquadrar a história de sua técnica mais difundida, a programação linear, que é uma subárea da programação matemática e de uma área mais ampla, que é a otimização, pode-se dizer que seu principal desenvolvimento ocorreu no período da Segunda Guerra Mundial. ada de decisão, a história da pesquisa opera<br>treada e pode ser confundida com o desenv<br>Contudo, ao se enquadrar a história de sua<br>programação linear, que é uma subárea da<br>e de uma área mais ampla, que é a otimização<br>rincip

A origem do desenvolvimento da pesquisa operacional como área de estudo remonta à Inglaterra no período da Segunda Guerra Mundial. O termo "pesquisa operacional", cujo equivalente em inglês é *Operations Research*, está ligado à invenção do radar na Inglaterra na década de 1930 (ARENALES *et al*., 2015). Um problema bastante estudado na década de 1940 era da área de logística e tinha como finalidade realizar a melhor escolha, dadas as restrições, da alocação de meios de transporte e fontes de suprimentos para pontos de consumo.

Um marco importante na área foi o trabalho de George Dantzig, que, em 1947, conseguiu desenvolver um método para otimizar um problema de programação linear. Dantzig desenvolveu o procedimento Simplex para solução de problemas logísticos enfrentados pela Força Aérea dos EUA.

Para Dantzig (1963), uma série de fatores contribuiu para a confecção de seu trabalho seminal de 1947, culminando com o desenvolvimento do método Simplex, que será abordado detalhadamente no Capítulo 5. Dentre essas influências, podem-se destacar a descentralização do planejamento de operações militares, o desenvolvimento de modelos importantes em economia, como a teoria dos jogos, e o avanço da matemática e da computação, tornando possível a resolução de problemas complexos.

### Pesquisa operacional aplicada à logística

Sob a égide da otimização, e utilizando a ferramenta da programação linear, é possível analisar e obter a escolha ótima para diversos tipos de problemas. Há no mercado diversas soluções computacionais que utilizam a programação linear como modelo analítico. Considere como exemplo softwares que operam com roteirização. Esses softwares são programados com modelos de otimização de forma a fornecer a rota que minimiza o custo total. Ainda no contexto da logística, é possível encontrar diversos problemas que podem ser resolvidos com o uso da programação linear, tal como o problema do transbordo, em que é necessário decidir a rota de distribuição com depósitos intermediários, e o problema de movimentação interna, no qual é preciso escolher uma rota de coleta e abastecimento, dentre outros. sa operacional aplicada à logístic<br>la otimização, e utilizando a ferramenta da<br>sível analisar e obter a escolha ótima para c<br>s. Há no mercado diversas soluções compu<br>ogramação linear como modelo analítico. Co<br>wares que ope

A logística tem ganhado importância no cenário mundial, uma vez que têm aumentado consideravelmente as atividades ligadas ao comércio eletrônico que ensejam entregas realizadas no domicílio do comprador.

A atividade logística é grande beneficiária da otimização, principalmente no Brasil, uma vez que o país tem uma estrutura de transporte cuja matriz, predominantemente rodoviária, é mais cara, quando comparada a outras economias de semelhante dimensão territorial.

Esse campo de estudo tem ampla aplicação na área de logística, uma vez que diversas técnicas e ferramentas utilizadas para a redução de custos em movimentação e transporte são fundamentadas em técnicas da pesquisa operacional. Essas técnicas estão presentes no cotidiano, seja no roteiro traçado pelo navegador do aparelho de celular para reduzir o tempo de deslocamentos, seja na otimização de rotas de entregas. O problema de encontrar o menor caminho dentre as várias alternativas possíveis, tal como nos mostra o aplicativo Google Maps, pode ser modelado com uma técnica da pesquisa operacional chamada programação linear, tal como veremos no Capítulo 9.

Da mesma forma que apresentamos as características do modelo do orçamento familiar, podemos apresentar uma aplicação logística que também foi um dos primeiros problemas de programação linear a serem formulados e certamente motivou os avanços na área, que é o problema de transporte. Esse problema pode ser ilustrado por meio de um exemplo. processively, tal como nos mostra o aplicativo delado com uma técnica da pesquisa operacionale delado com uma técnica da pesquisa operacionale a forma que apresentamos as característica o familiar, podemos apresentar uma a

EXEMPLO 1.2. O problema de transporte consiste em es-EXEMPLO 1.2. O problema de transposition atenderão<br>colher o modo pelo qual fontes de suprimento atenderão EXEMPLO 1.2. O problema de transporte consiste em es-<br>colher o modo pelo qual fontes de suprimento atenderão<br>pontos de consumo. Considere, por exemplo, o contexto de três fábricas que precisam distribuir seus produtos a três mercados consumidores, como exibido na Figura 1.2.

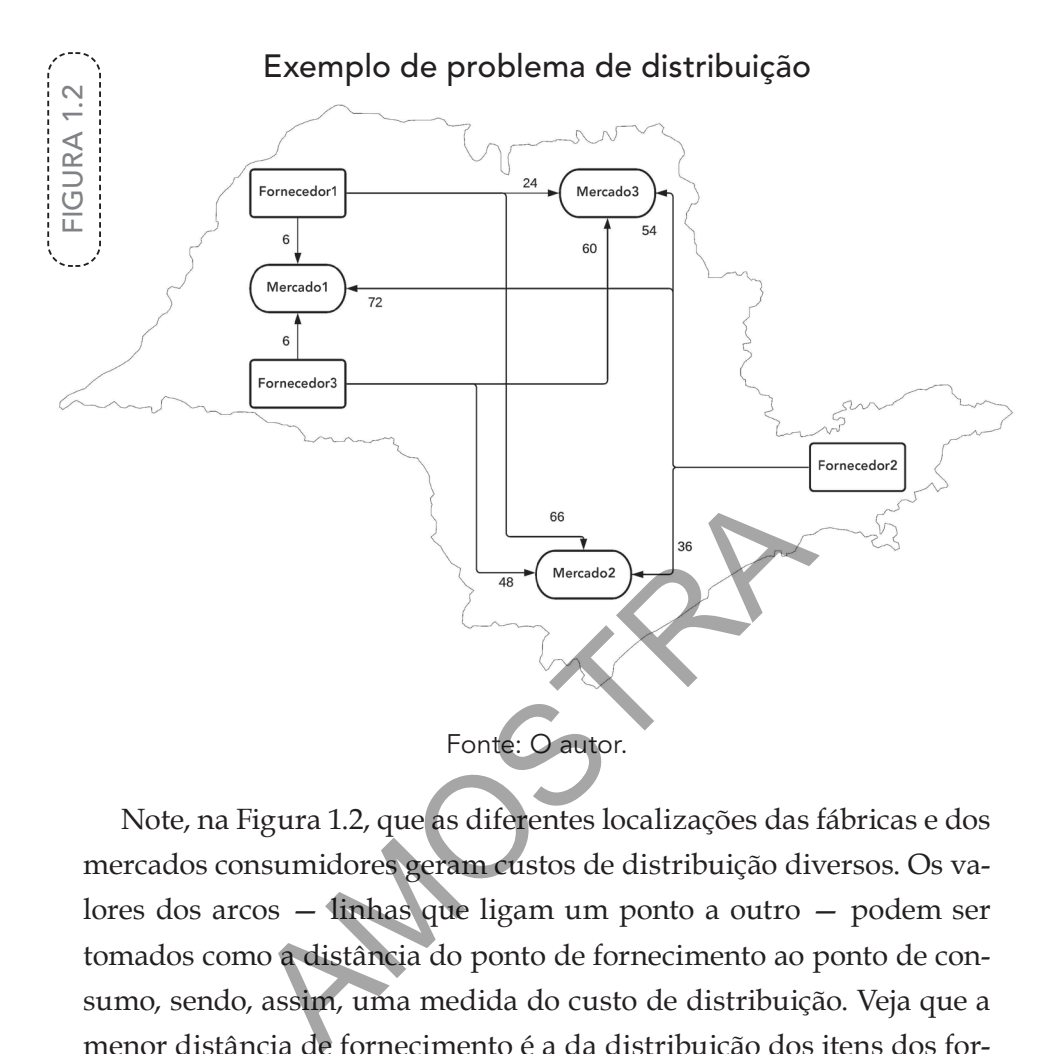

Note, na Figura 1.2, que as diferentes localizações das fábricas e dos mercados consumidores geram custos de distribuição diversos. Os valores dos arcos — linhas que ligam um ponto a outro — podem ser tomados como a distância do ponto de fornecimento ao ponto de consumo, sendo, assim, uma medida do custo de distribuição. Veja que a menor distância de fornecimento é a da distribuição dos itens dos fornecedores 1 e 3 ao mercado 1, com valor de 6. Assim, nesse problema, a distribuição para esse mercado deverá ser incentivada. Por outro lado, o maior custo é incorrido na distribuição do fornecedor 2, com valor de 72, para o mesmo ponto de consumo. Desse modo, a distribuição desse fornecedor para o mercado 1 deve ser evitada. Assim, escolher qual fornecedor atenderá qual mercado e com quais quantidades caracteriza o problema de transporte. As decisões, portanto, serão representadas por diferentes escolhas de fornecimento para os consumidores.

Pode-se, ainda, adicionar a esse problema restrições de capacidade dos fornecedores e demanda dos consumidores.

Supondo que as capacidades dos fornecedores são de 300, 150 e 100 unidades para os fornecedores 1, 2 e 3, respectivamente, e as demandas são de 200, 250 e 100 para os pontos de consumo 1, 2 e 3, a Tabela 1.3 apresenta algumas escolhas possíveis — muitas outras combinações poderiam ser formuladas.

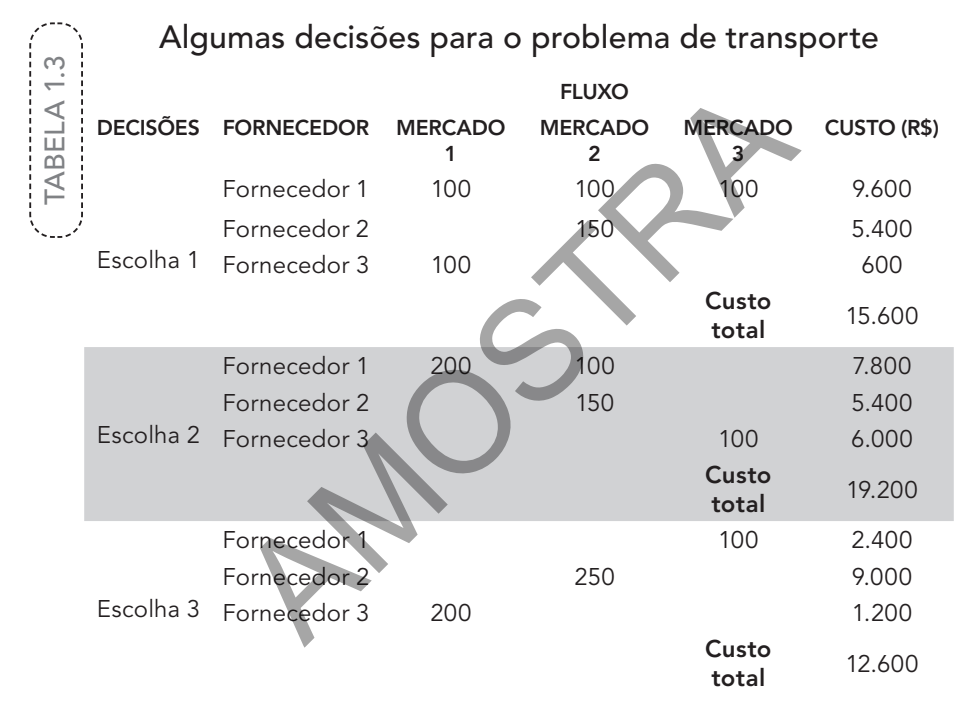

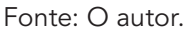

Conforme pode-se verificar na Tabela 1.3, o custo total é obtido pela multiplicação da quantidade enviada do fornecedor ao cliente pelo custo de transporte, cujo valor foi apresentado na Figura 1.2. Por exemplo, o custo total do fornecedor 1 é de (100 x 6) + (100 x 66) + (100 x 24) = 600 + 6.600 + 2.400 = 9.600. O custo total de cada escolha é apresentado, sendo que o menor custo, decorrente da escolha 3, é uma alternativa inviável, uma vez que o fornecedor 3 não tem capacidade para atender ao mercado 1 com 200 unidades. Portanto, a escolha 3 não atende às restrições do problema.

O leitor pode notar que as escolhas 1 e 2 são viáveis, ou seja, atendem às restrições de demanda e capacidade. Assim, considerando o objetivo de redução de custo total, a melhor alternativa dentre as apresentadas é a escolha 1.

Por ora, foram apresentadas escolhas prontas para os exemplos abordados. Ao longo dos próximos capítulos, desenvolveremos todo um ferramental que possibilitará a solução exata de problemas como esse. A próxima seção traz um exercício resolvido aplicado à logística.

# Exercício resolvido

Um indivíduo precisa escolher a melhor forma de se deslocar de sua casa até o trabalho. A Tabela 1.4 apresenta as características dos modais disponíveis nas dimensões de custo, tempo de deslocamento e conforto. No longo dos próximos capítulos, desenvolverada que possibilitará a solução exata de pro ma seção traz um exercício resolvido aplicadores a secolher a melhor forma de se de abalho. A Tabela 1.4 apresenta as características

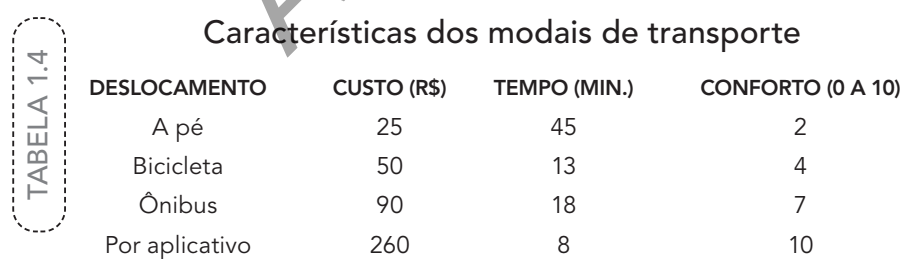

Fonte: O autor.

Suponha que o indivíduo tem um orçamento de R\$100 e que o tempo máximo que ele pode gastar no trajeto seja de 20 minutos. Nesse contexto, sabendo-se que o indivíduo deseja maximizar seu conforto, qual é a melhor decisão?

Podemos iniciar a construção desse modelo pela análise de quais escolhas podem ser descartadas em virtude das restrições. Como o orçamento disponível é de no máximo R\$100, o transporte por aplicativo é inviável. Outra escolha que pode ser descartada prontamente em vista do tempo máximo do trajeto ser de 20 minutos é o deslocamento a pé. Assim, restam os tipos de deslocamento por ônibus e por bicicleta, sendo que ambos atendem às restrições de orçamento e tempo máximo de trajeto.

Como o objetivo é maximizar o conforto, dentre essas duas alternativas, escolhe-se aquela que provê maior conforto, ou seja, o trajeto por ônibus.

O modelo desse problema é exibido na Figura 1.3.

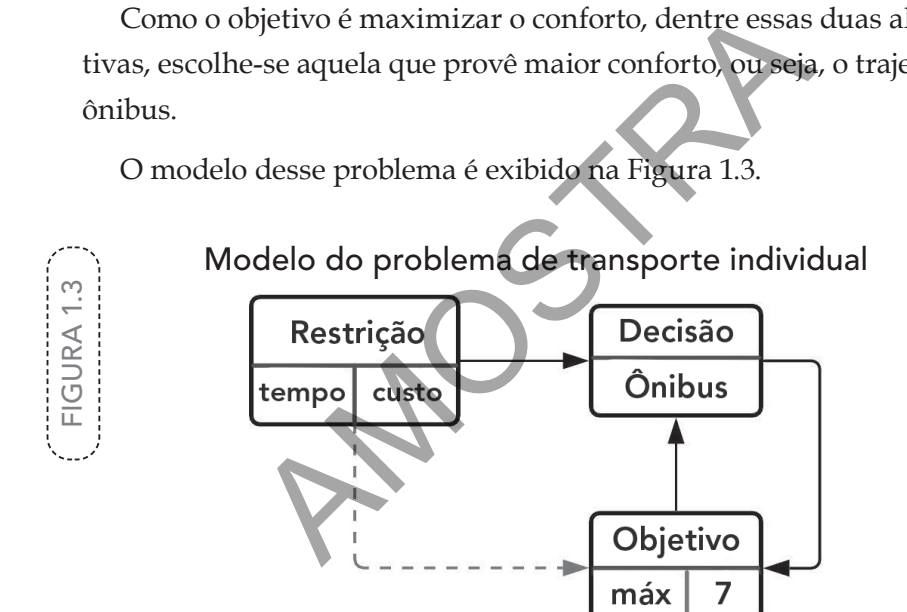

Fonte: O autor.

#### Resumo

Neste capítulo, conceituamos a pesquisa operacional como a atividade que visa modelar problemas para auxiliar a tomada de decisão. Foi vista, ainda, a estrutura de um problema típico passível de ser resolvido com programação linear que contém um objetivo a ser atingido, decisões a serem tomadas e restrições a serem atendidas.

Estudamos também a história da pesquisa operacional, cujo desenvolvimento e a visibilidade tiveram um marco temporal bem específico após a Segunda Guerra Mundial.

Quanto aos exemplos práticos apresentados, no problema do orçamento doméstico, o objetivo foi maximizar a satisfação da família em virtude das escolhas disponíveis. Já no problema de transporte, o objetivo foi o de minimizar o custo total de distribuição dos pontos de fornecimento aos pontos de consumo. Cada problema apresentou um conjunto de escolhas que foram candidatas à melhor decisão. Em cada problema, as restrições tiveram papel fundamental na tomada de decisão. Note o leitor que pelo menos uma escolha foi descartada em função do não atendimento das restrições, conforme pode ser visualizado nas Figuras 1.4.a e 1.4.b, que apresentam os modelos do orçamento doméstico e de transporte, respectivamente. de minimizar o custo total de distribuiçãe<br>
ento aos pontos de consumo. Cada problem<br>
de escolhas que foram candidatas à melhor<br>
a, as restrições tiveram papel fundamental i<br>
e o leitor que pelo menos uma escolha foi d<br>
io

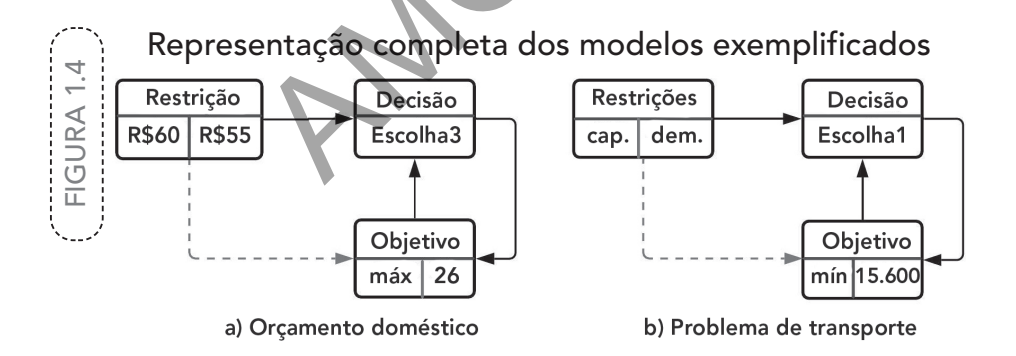

A Figura 1.4.a mostra que, como a escolha 3 foi a melhor decisão a ser tomada dentre as alternativas apresentadas, essa decisão gerou um custo total de R\$55, sendo que a restrição era de R\$60. Nessa figura é apresentado também o objetivo atingido, que gerou uma satisfação de 26.

Da mesma maneira, na Figura 1.4.b é possível visualizar que o problema de transporte esteve sujeito às restrições de capacidade e demanda, sendo que a escolha 1 atendia a essas restrições e também era a que minimizava o custo total, dentre as alternativas apresentadas.

A seção a seguir apresenta os exercícios propostos do capítulo. No próximo capítulo retomaremos essa estrutura para transformarmos um contexto dissertativo em um modelo matemático.

### Exercícios propostos

- 1) Assinale a alternativa que não reflete corretamente o conceito de pesquisa operacional.
- a) Estudo e aplicação de métodos analíticos para auxiliar na tomada de decisões em diversas áreas. ios propostos<br>
a alternativa que não reflete corretamente o corracional.<br>
do e aplicação de métodos analíticos para auxi<br>
ecisões em diversas áreas.<br>
do e aplicação de métodos analíticos para auxi<br>
ecisões na área de matem
	- b) Estudo e aplicação de métodos analíticos para auxiliar na tomada de decisões na área de matemática.
	- c) Estudo e aplicação de métodos analíticos avançados para auxiliar na tomada de decisões.
	- d) Desenvolvimento e aplicação de métodos analíticos para auxiliar na tomada de decisões.
	- e) Desenvolvimento e aplicação de métodos analíticos para auxiliar na tomada de decisões em diversas áreas.
- 2) Em relação à estrutura de um modelo, assinale a alternativa correta.
	- a) As decisões influenciam o objetivo.
	- b) As decisões são influenciadas pelo objetivo.
	- c) As restrições influenciam as decisões.

#### 14 PESQUISA OPERACIONAL APLICADA À LOGÍSTICA

- d) O objetivo é influenciado pelas restrições.
- e) Todas as alternativas estão corretas.
- 3) Qual técnica listada a seguir não é uma ferramenta de pesquisa operacional?
	- a) Programação linear
	- b) Simulação
	- c) Análise de conteúdo
	- d) Teoria das filas
	- e) Teoria dos jogos
- 4) Considerando o problema do orçamento familiar, qual é o custo total e a satisfação total de uma escolha com arroz, feijão, ovos e peixe?
	- a) R\$70 e 31
	- b) R\$60 e 31
	- c) R\$70 e 30
	- d) R\$60 e 21
	- e) R\$65 e 27
- 5) Se o problema do orçamento familiar tivesse uma escolha 4, cuja opção de complemento fosse uma carne de soja que custe R\$30 e tenha satisfação de 10, qual escolha maximizaria a satisfação e atenderia à restrição de um orçamento de R\$60? a dos jogos<br>
ando o problema do orçamento familiar, qual é o<br>
total de uma escolha com arroz, feijão, ovos e p<br>
e 31<br>
e 31<br>
e 27<br>
plema do orçamento familiar tivesse uma escol<br>
pmplemento fosse uma carne de soja que custe<br>
	- a) Escolha 1
	- b) Escolha 2
	- c) Escolha 3
	- d) Escolha 4
	- e) Escolha 3 ou escolha 4
- 6) Qual é o ano em que houve um avanço importante na programação linear?
	- a) 1934
	- b) 1945
	- c) 1947
	- d) 1948
	- e) 1954
- 7) Considere o problema de transporte apresentado anteriormente. Qual seria o custo do fornecedor 2 se ele decidisse distribuir 50 unidades para cada um dos mercados (1, 2 e 3) utilizando toda a sua capacidade de 150?
	- a) R\$3.000
	- b) R\$3.600
	- c) R\$6.600
	- d) R\$8.100
	- e) R\$12.600
- 8) Considere o problema de transporte apresentado anteriormente. Suponha que o fornecedor 1 tenha capacidade ilimitada e seja o fornecedor exclusivo de todos os mercados. Qual é o custo total dessa possível escolha? Sisto do fornecedor 2 se ele decidisse distribuito de la sistema de la sistema de transporte apresentado a sistema de transporte apresentado a sistema de transporte apresentado a sistema de transporte apresentado a que o f
	- a) R\$1.200
	- b) R\$2.400
	- c) R\$16.500
	- d) R\$19.100
	- e) R\$20.100
- 9) Considere o problema de transporte apresentado anteriormente. Suponha que o fornecedor 2 tenha capacidade ilimitada e seja o for-

#### 16 PESQUISA OPERACIONAL APLICADA À LOGÍSTICA

necedor exclusivo de todos os mercados. Qual é o custo total dessa possível decisão?

- a) R\$5.400
- b) R\$9.000
- c) R\$14.400
- d) R\$28.800
- e) R\$32.000
- 10) Considere o problema de transporte apresentado anteriormente. Suponha que o fornecedor 3 tenha capacidade ilimitada e seja o fornecedor exclusivo de todos os mercados. Qual é o custo total dessa possível decisão? que o fornecedor 3 tenha capacidade ilimitad<br>exclusivo de todos os mercados. Qual é o cus<br>decisão?<br>00<br>000<br>200<br>200<br>ando o contexto do Exercício Resolvido, qual esc<br>o o objetivo fosse o de minimizar o custo?
	- a) R\$1.200
	- b) R\$12.000
	- c) R\$19.200
	- d) R\$20.000
	- e) R\$20.200
- 11) Considerando o contexto do Exercício Resolvido, qual escolha seria realizada caso o objetivo fosse o de minimizar o custo?
	- a) A pé
	- b) Bicicleta
	- c) Ônibus
	- d) Aplicativo
	- e) Nenhuma das alternativas
- 12) Considerando o contexto do Exercício Resolvido, represente graficamente o modelo do transporte individual, tal como feito na Figura 1.3, caso o objetivo fosse o de minimizar o custo.

**AMOSTRA** 

#### CAPÍTULO 2

# Modelagem de problemas

No capítulo anterior, você viu que o desenvolvimento da pesquisa operacional possibilitou a resolução de diversos problemas que envolviam a tomada de decisão sobre recursos escassos.

Neste capítulo, o enfoque estará na modelagem de problemas de forma que se transponha um contexto de tomada de decisão para um modelo matemático. mterior, você viu que o desenvolvimento da posibilitou a resolução de diversos problemas que decisão sobre recursos escassos.<br>
fitulo, o enfoque estará na modelagem de pranaponha um contexto de tomada de decomático.

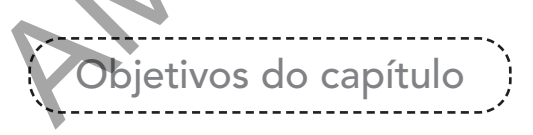

Ao final deste capítulo, você será capaz de:

- Transformar um contexto de um problema em um 88 modelo matemático.
- Conhecer um exemplo de solução ótima com o HE. método gráfico.
- HE. Formular um problema de programação linear com três partes: variáveis de decisão, função objetivo e restrições.

### Um exemplo de solução ótima de um modelo

Nesta seção, introduziremos a modelagem matemática de um problema por meio de um contexto aplicado à produção. Será apresentada a solução completa do exemplo fazendo uso do método gráfico. Na seção seguinte, os elementos tratados aqui serão retomados detalhadamente.

EXEMPLO 2.1. Considere como exemplo a decisão de uma fábrica relacionada a produzir marretas e martelos. Sabendo que é necessário otimizar os recursos escassos, deseja-se maximizar a produção de ambas as ferramentas. Suponha, ainda, que os tomadores de decisão envolvidos Suponha, ainda, que os tomadores de cada marreta fabri-<br>com esse problema identificaram que cada marreta fabricada consome 5kg de aço, e o martelo, 1,5kg. A partir de uma análise histórica, sabe-se, ainda, que na fabricação da marreta são empreendidas 3 horas/homem, e na do martelo, 4 horas/homem de trabalho manual. Há restrições na quantidade de aço e horas disponíveis para fabricar ambas as ferramentas. Levantou-se um estoque de 2 toneladas de aço e 1.800 horas de trabalho disponíveis. do que é necessario otaminas as ferra<br>
-se maximizar a produção de ambas as ferra<br>
ha, ainda, que os tomadores de decisão en<br>
esse problema identificaram que cada marr<br>
consome 5kg de aço, e o martelo, 1,5kg. A<br>
consome 5k

De posse desses dados, e assumindo que a marreta é a primeira variável de decisão (*x1* ) e o martelo é a segunda (*x2* ), pode-se desenvolver as seguintes equações, conforme Tabela 2.1. Observe que utilizaremos *x1* e *x2* por convenção, sendo que se poderia utilizar *x* e *y* para representar a marreta e o martelo, respectivamente.